## **Darktable**

Ce logiciel est à la base dédié au dématriçage photo, mais c'est surtout par ses nombreuses fonctionnalités de retouches peu conventionnelles qu'il s'illustre par rapport aux autres logiciels de ce type.

Après une brève présentation du logiciel, nous montrerons, à l'aide d'exemples concrets comment gommer/améliorer les problèmes les plus fréquemment rencontrés lors de la prise de vues.

Voici la présentation [compressée](https://www.loligrub.be/wiki/_media/darktable2.tar.gz) comprenant le code source.

Pour lire la présentation, il suffit d'ouvrir le fichier darktable2.html dans un navigateur web ou de cliquer sur le bouton "play" de cette [page](https://www.loligrub.be/wiki/atelier20180317-darktable2-run).

From: <https://www.loligrub.be/wiki/>- **LoLiGrUB**

Permanent link: **<https://www.loligrub.be/wiki/atelier20180317-darktable2>**

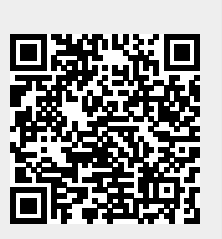

Last update: **2018/03/19 09:47**